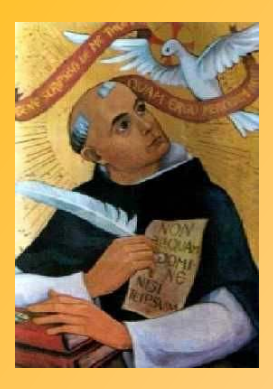

*L'Association Saint Thomas d'Aquin*

vous propose

## **Un cours de philosophie**

Pour chaque module, un CD de 8 à 10 cours à étudier sur un semestre et un devoir à renvoyer en fin de module.

## **6 modules :**

- $\bullet$  Introduction à la philosophie
- Logique
- Philosophie de la nature
- Psychologie
- Métaphysique
- Morale et Politique

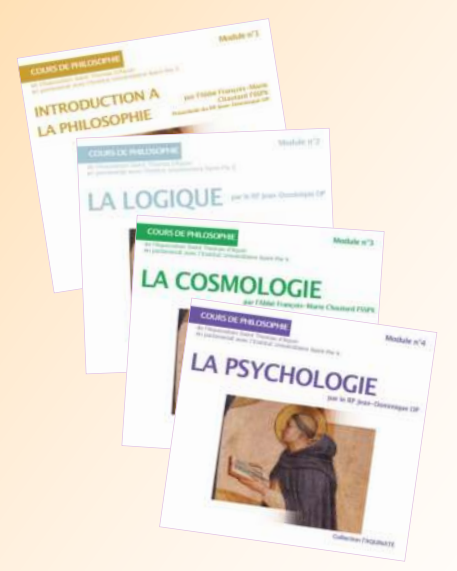

*« Association St Thomas » 18, rue Philippe de Dangeau <sup>78</sup> 000 VERSAILLES Tél. 06 84 44 73 90 session.stthomas@yahoo.fr stthomasdaquin.free.fr* 

## COURS DE PHILOSOPHIE THOMISTE - Feuille d'inscription -

Chaque module comprend un CD de cours, un examen à renvoyer par voie postale. Après avoir écouté le dernier cours du module, chaque inscrit est invité à se manifester au secrétariat qui lui enverra le sujet de l'examen correspondant. A l'issue, un corrigé lui sera retourné.

L'inscription comprend le CD de cours et les devoirs. Elle peut être soit individuelle, soit en groupe (dans ce cas le prix est réduit et il n'est envoyé qu'un seul CD pour tout le groupe).

L'inscription en une fois à deux modules entraîne une réduction.

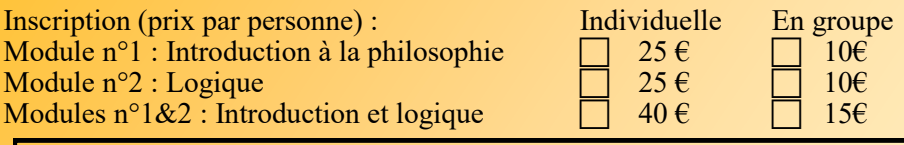

A l'image d'un cursus universitaire, il faut avoir suivi et réussi les deux premiers modules pour pouvoir commander les suivants.

Module n°3 : Philosophie de la nature  $\Box$  25 €  $\Box$  10€<br>Module n°4 : Psychologie Module n°4 : Psychologie 25€  $\Box$  25€  $\Box$  10€ 15€ Modules  $n^{\circ}3\&4$ : Philosophie de la nature et psychologie

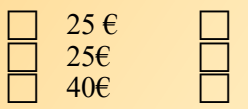

NOM : PRÉNOM : ADRESSE :<br>TEL· TEL:  $@:$ Groupe de (ville et responsable du groupe) : RÈGLEMENT D'UN MONTANT DE : (à l'ordre de « Association Saint Thomas d'Aquin »)

ENGAGEMENT : L'accès aux cours se fait exclusivement sur abonnement. Je m'engage à ne pas dupliquer les cours qui me seront envoyés et à ne pas les mettre sur quelque réseau électronique que ce soit (courrier électronique, internet, etc.).

Faire précéder la signature de la mention « Lu et approuvé » : Le de la contrada de la contrada de la contrada de la contrada de la contrada de la contrada de la contrada de